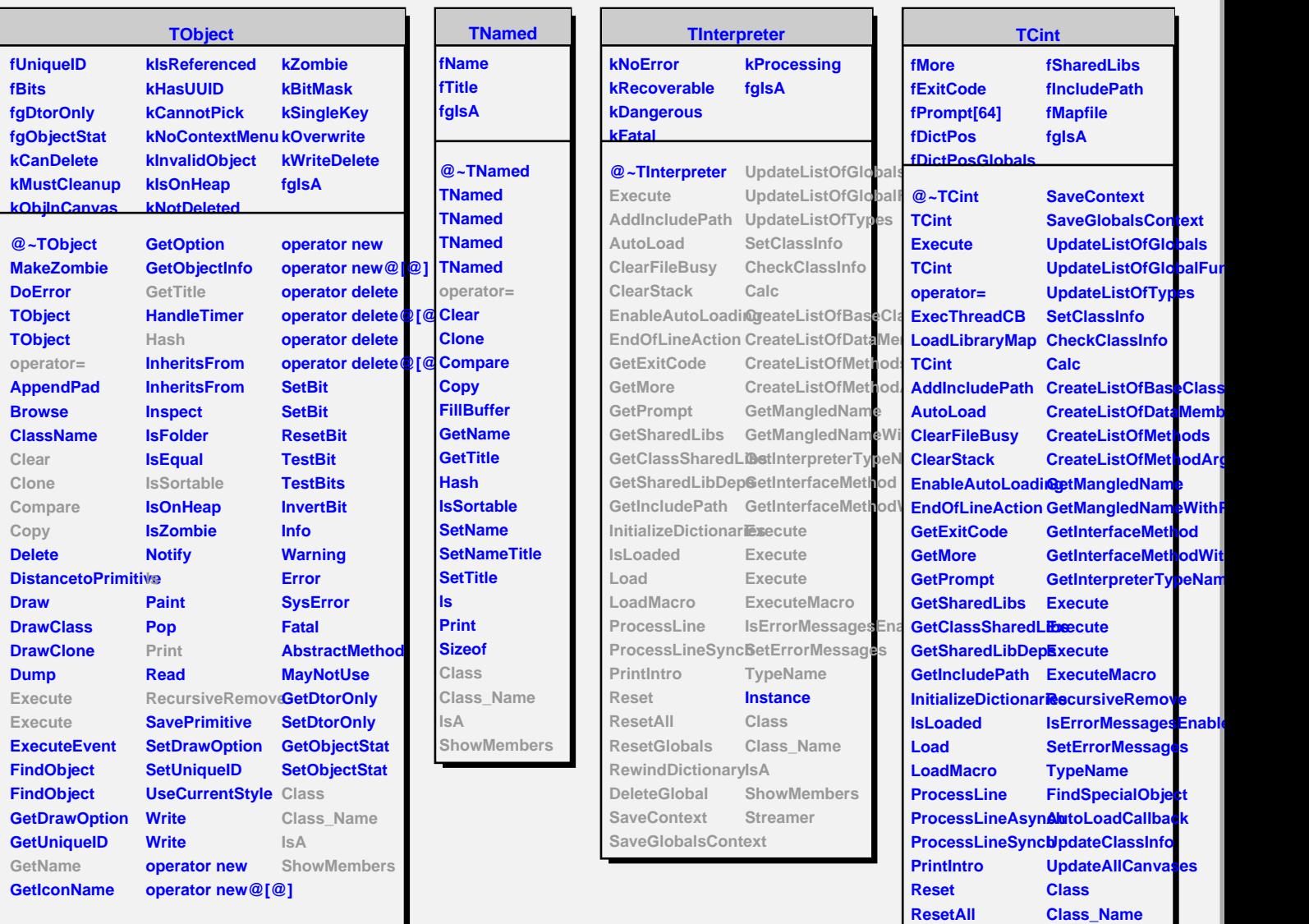

**ResetAll ResetGlobals RewindDictionary ShowMembersIsA**

**DeleteGlobal**